# Applying the Accelerated Weight Histogram method to alchemical transformations

Berk Hess ([hess@kth.se\)](mailto:hess@kth.se)

Magnus Lundborg [\(magnus.lundborg@ercopharma.com](mailto:magnus.lundborg@ercopharma.com))

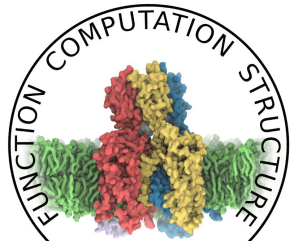

**MOLECULAR BIOPHYSICS STOCKHOLM** 

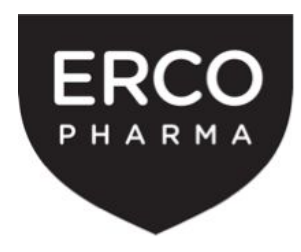

## **Outline**

- Short introduction to alchemical free energy calculations
- The basics of AWH
- Examples of applications
- How to set up AWH free energy calculations in practice

#### Alchemical free energy calculations

Free energies differences give the relative population of states A and B:

 $P_A$ / $P_B$  = exp( $\Delta G / k_B T$ ), free energy difference  $\Delta G = G_2 - G_1$ 

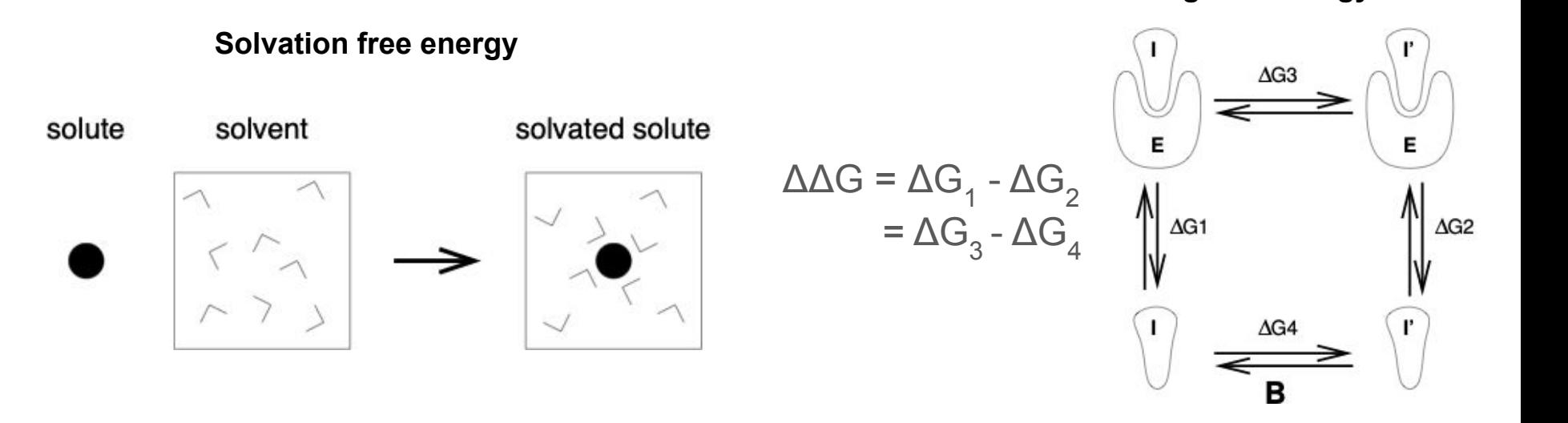

**Differences in binding free-energy**

#### How to couple states A and B?

#### Coupling parameter approach

• Add a coupling parameter  $\lambda$  to the Hamiltonian:

 $H = H(p,q;\lambda)$  $H(p,q;0) = H_A(p,q)$ ,  $H(p,q;1) = H_B(p,q)$ 

• Free energy is then given by:

 $G(p,T) - G(p,T) = \int_0^1 \left\langle \frac{\partial H}{\partial \lambda} \right\rangle_{NPT^2} d\lambda$ 

#### There is often no overlap between the end states

In most cases the phase space distributions of states A and B have no overlap

One could compute dH/dλ in A and B, but dH/dλ might vary a lot in between

 $X_2$ 

2D projection of phase space

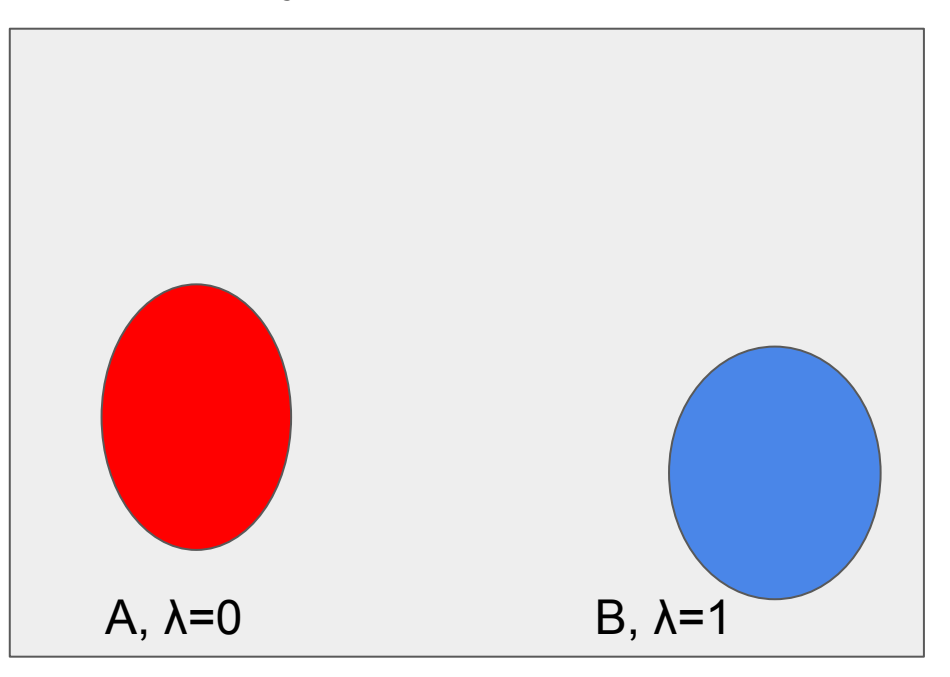

 $X_{1}$ 

#### We need to create overlap

The λ-path is arbitrary, only the end states are given

- We need to choose an efficient path
- We need to choose points along the path

#### 2D projection of phase space

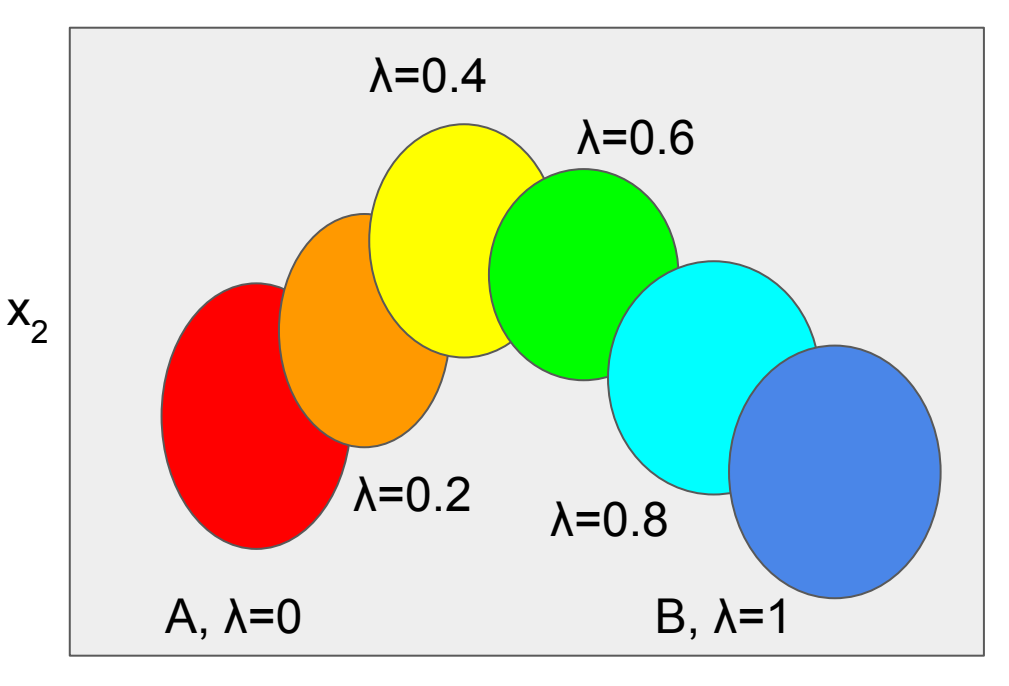

## Computing the free energy differences

#### **Thermodynamic integration**

of dH/dλ, local operation, quadrature (integration) **error**

#### **Bennett acceptance ratio**

Uses Hamiltonian (energy) differences between two λ values both ways simultaneously

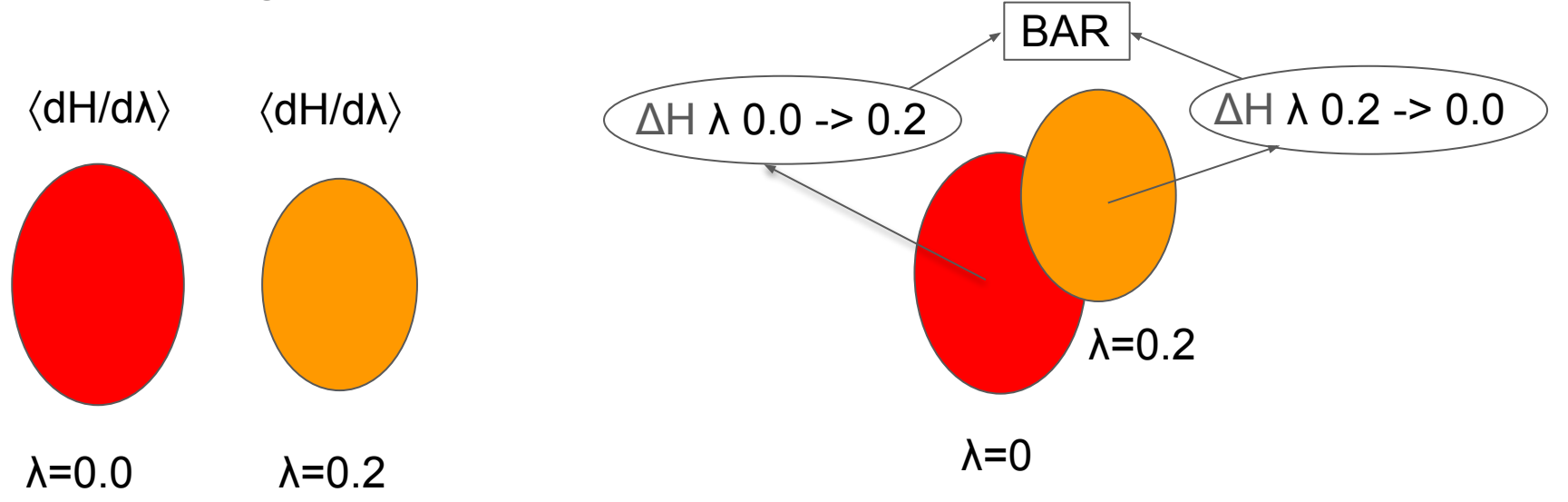

### AWH moves λ dynamically

In a single simulation λ moves dynamically using Monte Carlo

A bias potential is added to λ to achieve uniform sampling

**Hamiltonian** differences are computed to all other λ values (like in MBAR)

2D projection of phase space

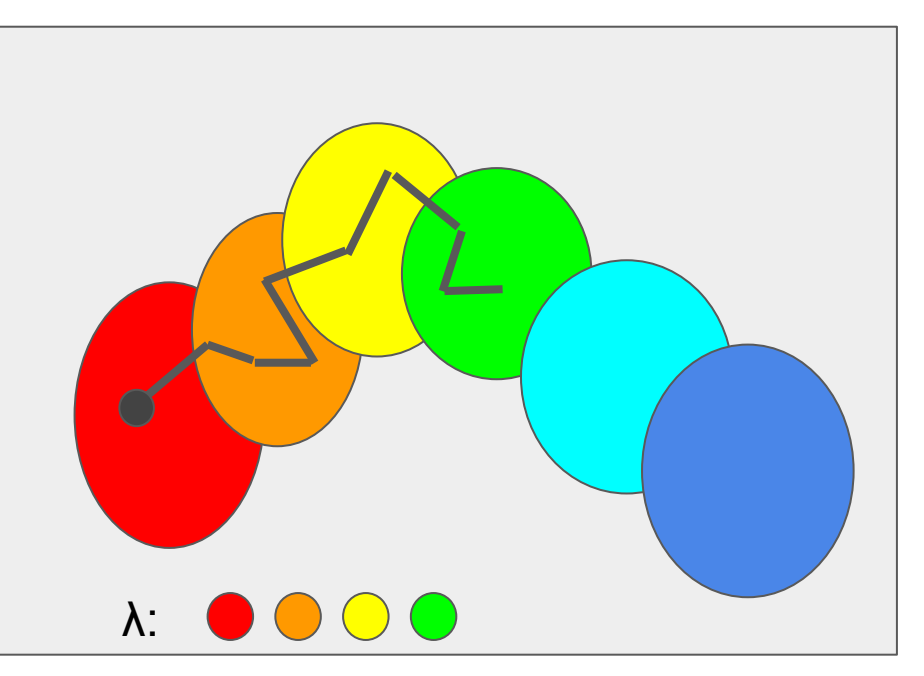

## History of the Accelerated Weight Histogram method

- The method was originally developed as a general enhanced sampling method by Jack Lidmar "Improving the efficiency of extended ensemble simulations: The accelerated weight histogram method," Phys. Rev. E **85**, 056708 (2012). doi: 10.1103/PhysRevE.85.056708.
- Adapted for collective coordinates in MD and implemented in GROMACS by Viveca Lindahl V. Lindahl, J. Lidmar, and B. Hess, "Accelerated weight histogram method for exploring free energy landscapes," *The Journal of chemical physics*, **141** [4] 044110 (2014). BioExcel webinar in 2020:

https://bioexcel.eu/webinar-accelerating-sampling-in-gromacs-with-the-awh-method-2019-09-24/

- A metric was devised for reaction coordinates V. Lindahl, J. Lidmar, and B. Hess, "Riemann metric approach to optimal sampling of multidimensional free-energy landscapes," Phys. Rev. E **98**, 023312 (2018). doi: 10.1103/PhysRevE.98.023312.
- A manuscript on AWH for alchemical free-energy calculations has been submitted (Magnus Lundborg, Jack Lidmar, Berk Hess)

#### Flatten the free-energy landscape

Trick: add a bias potential to make the effective potential flat

Issue: the potential (or free-energy) is what we are after!

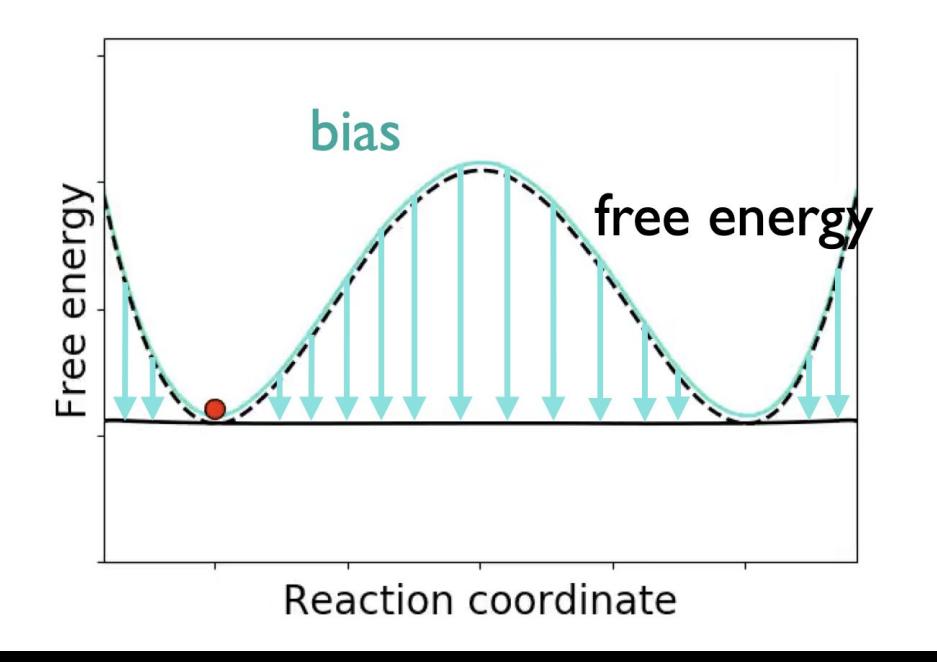

#### AWH schemetically

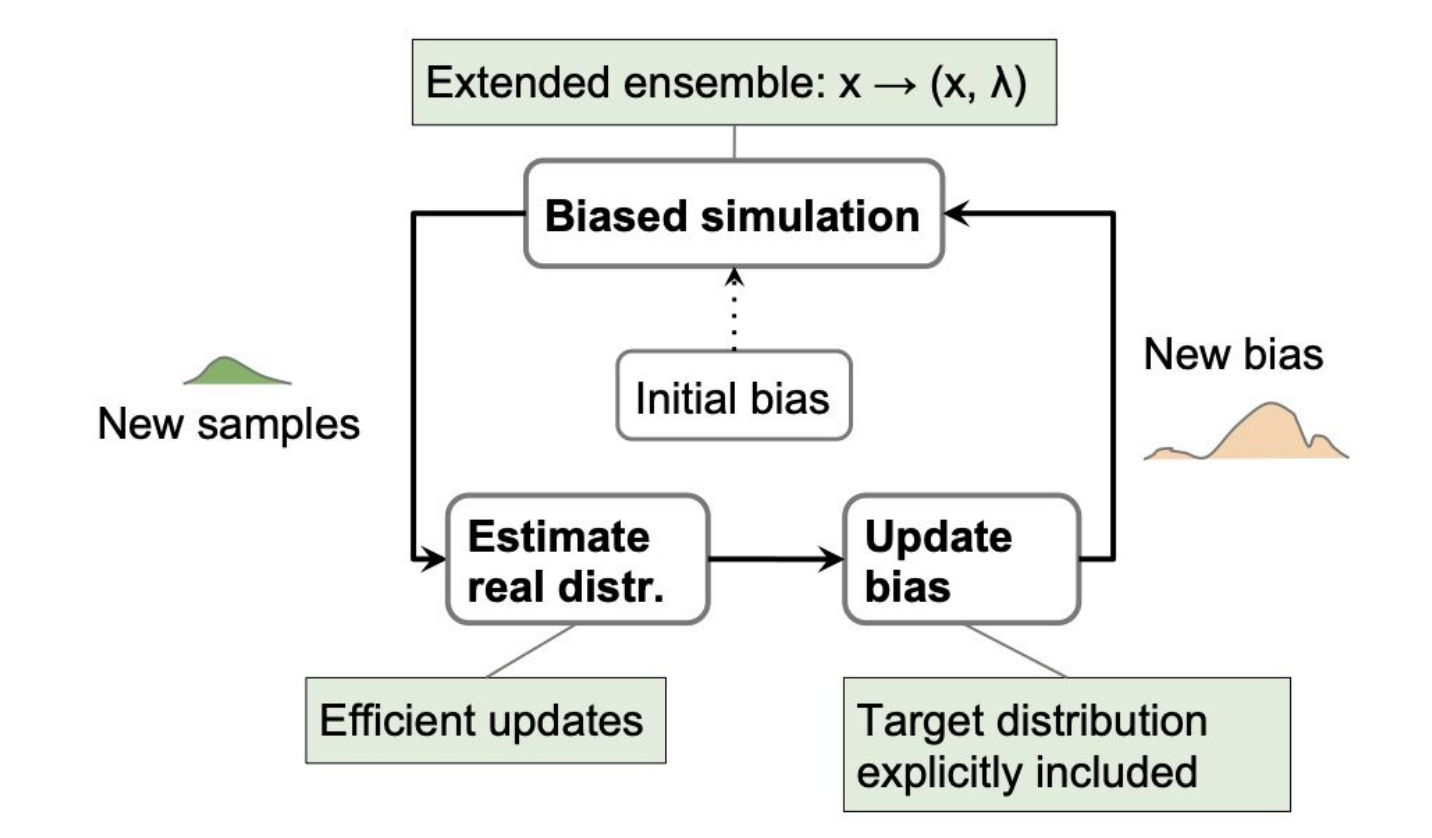

#### The Accelerated Weight Histogram method

Iterative scheme to solve for the unknown bias / free-energy:

- collect samples (using MD)
- update the free-energy estimate

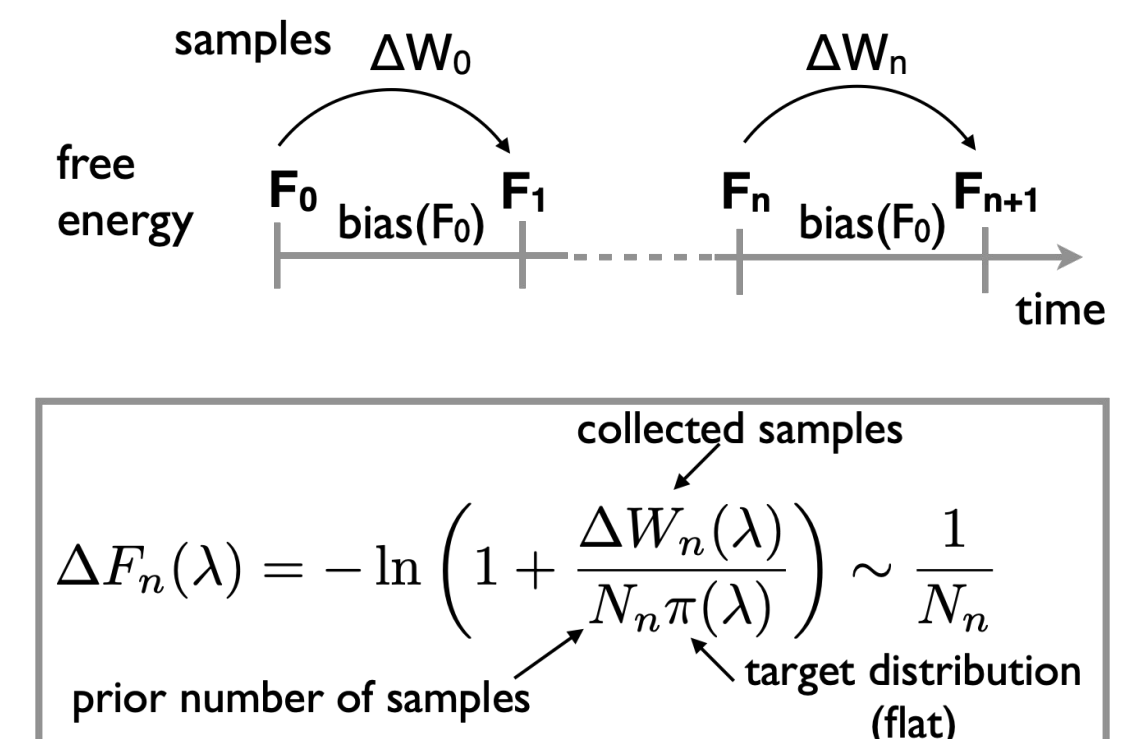

#### AWH in action (on model double-well potential)

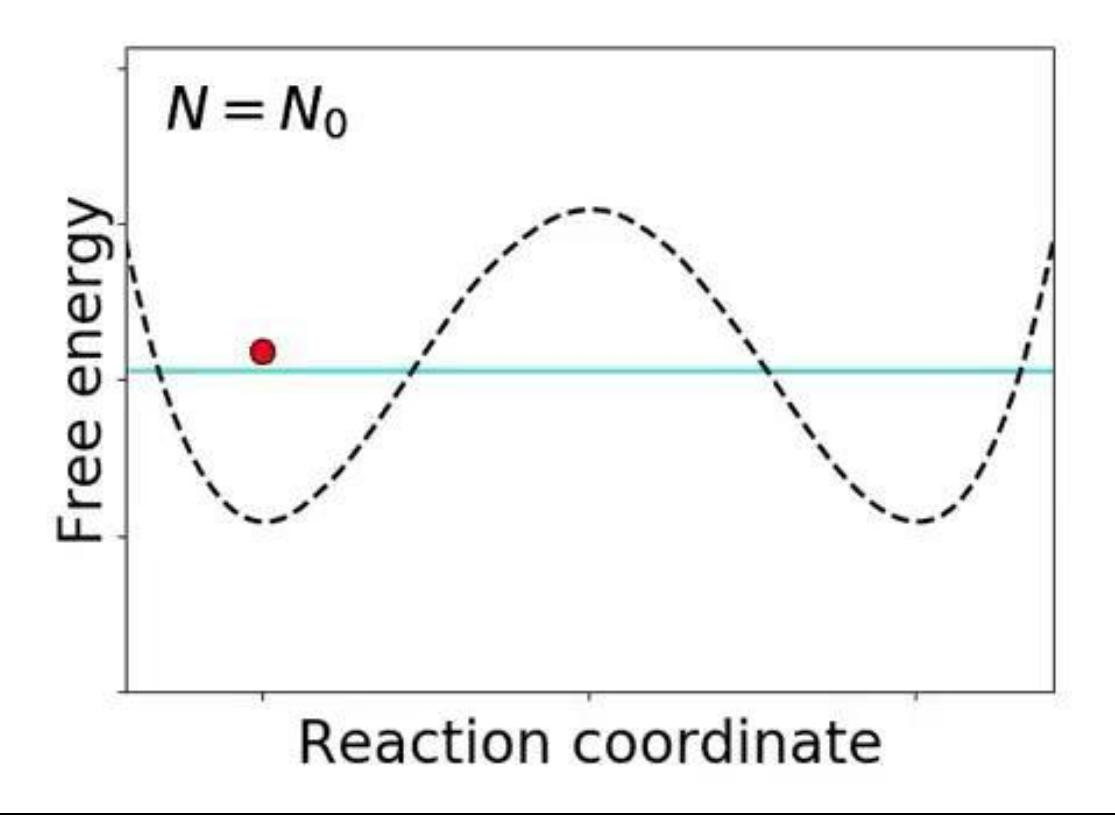

### Ensemble parallelism using multiple "walkers"

AWH can be "trivially" parallelized by having multiple copies of the system, so called "walkers", contribute to the same AWH bias

- Work for any number of walkers
- Reduces time to solution

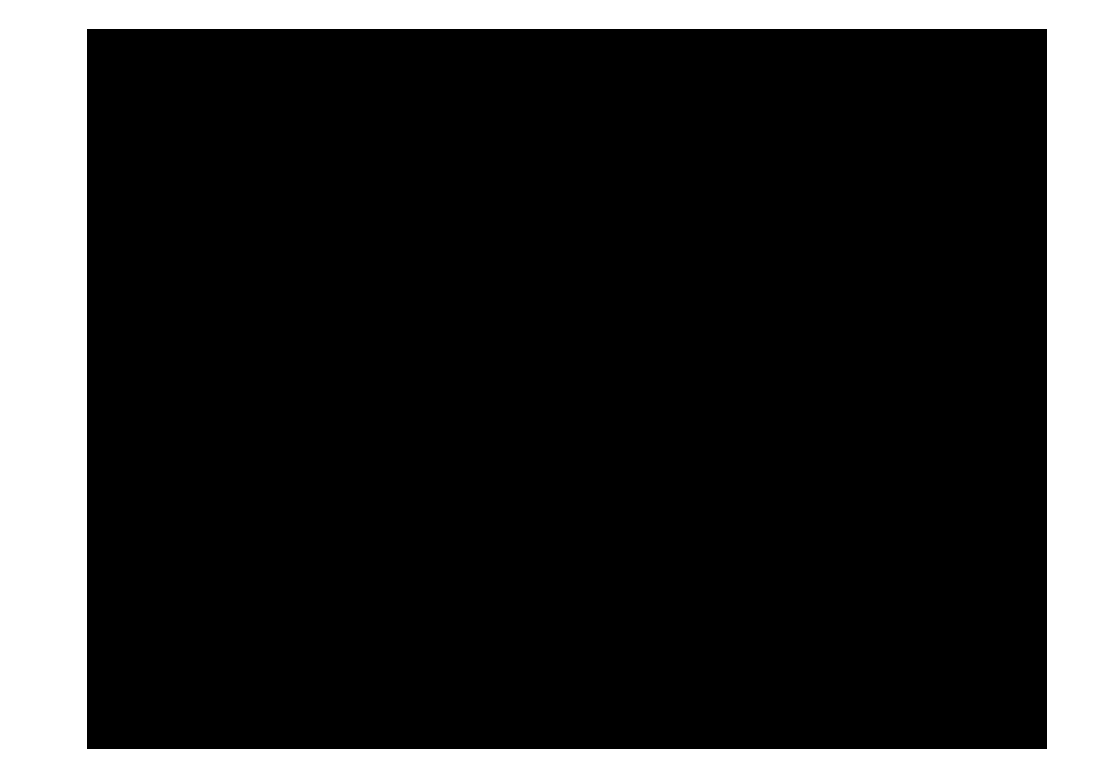

## Choices for AWH free energy calculations

There are few option / parameter choices to make:

- Number of walkers -> choose freely according to your resources
- Number of lambda points -> choose sufficiently many
- AWH diffusion coefficient / initial error  $\sim$  choose 0.001 ps<sup>-1</sup>/ 10 kJ/mol

The initial update size for AWH needs to be set, we do this through a diffusion coefficient and initial error. These parameters are not sensitive

#### **Advantages of AWH: easy to set up, no sensitive parameters!**

# Some examples

#### Number of walkers

ethanol testosterone

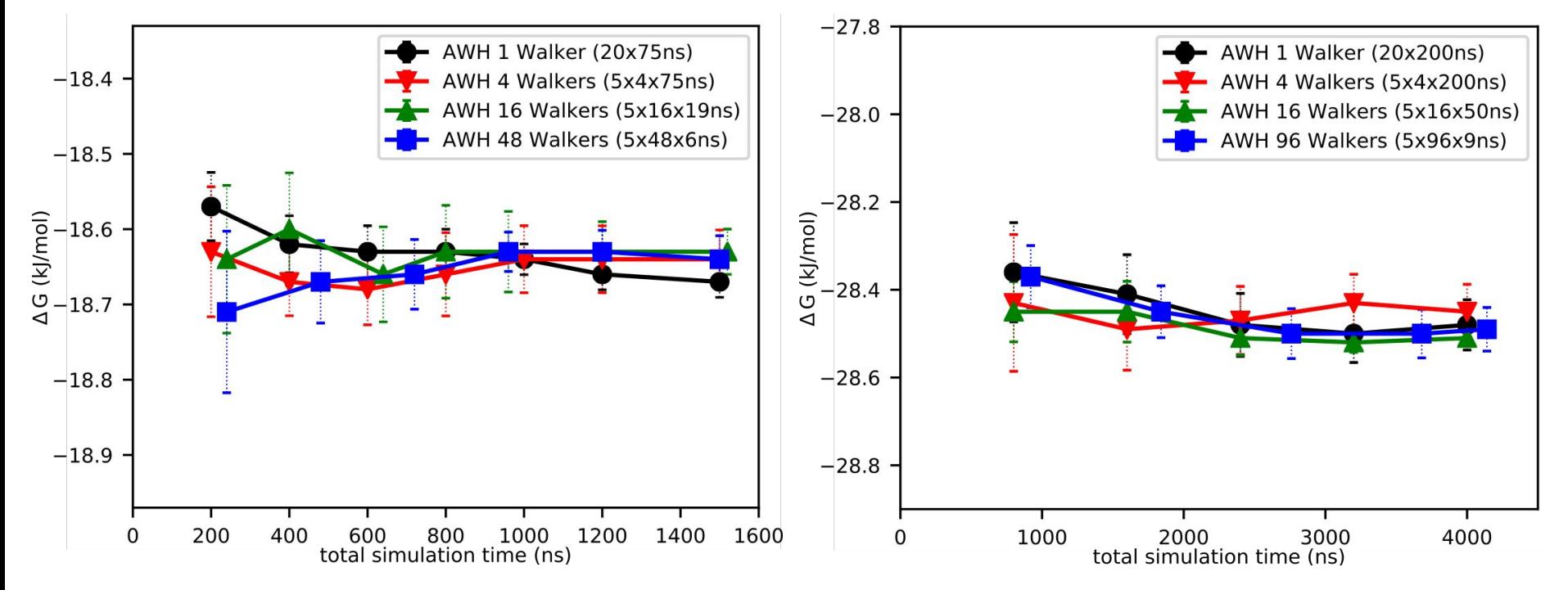

#### Number of lambda points

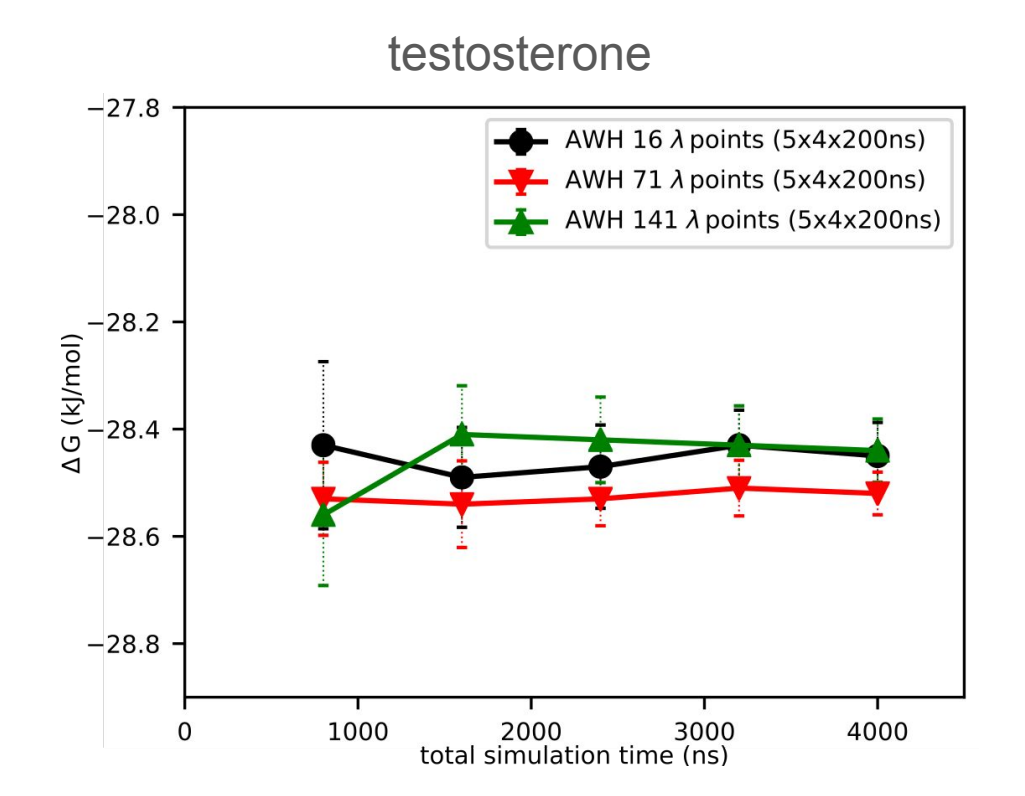

#### AWH diffusion coefficient

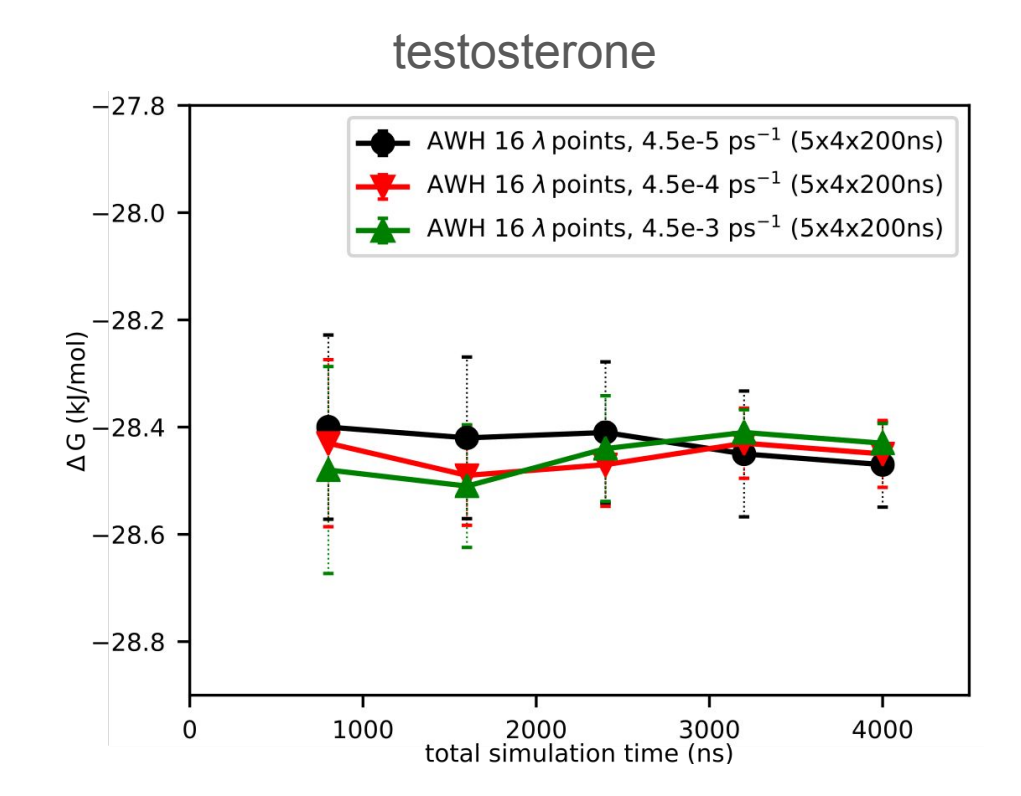

#### **Convergence**

ethanol testosterone

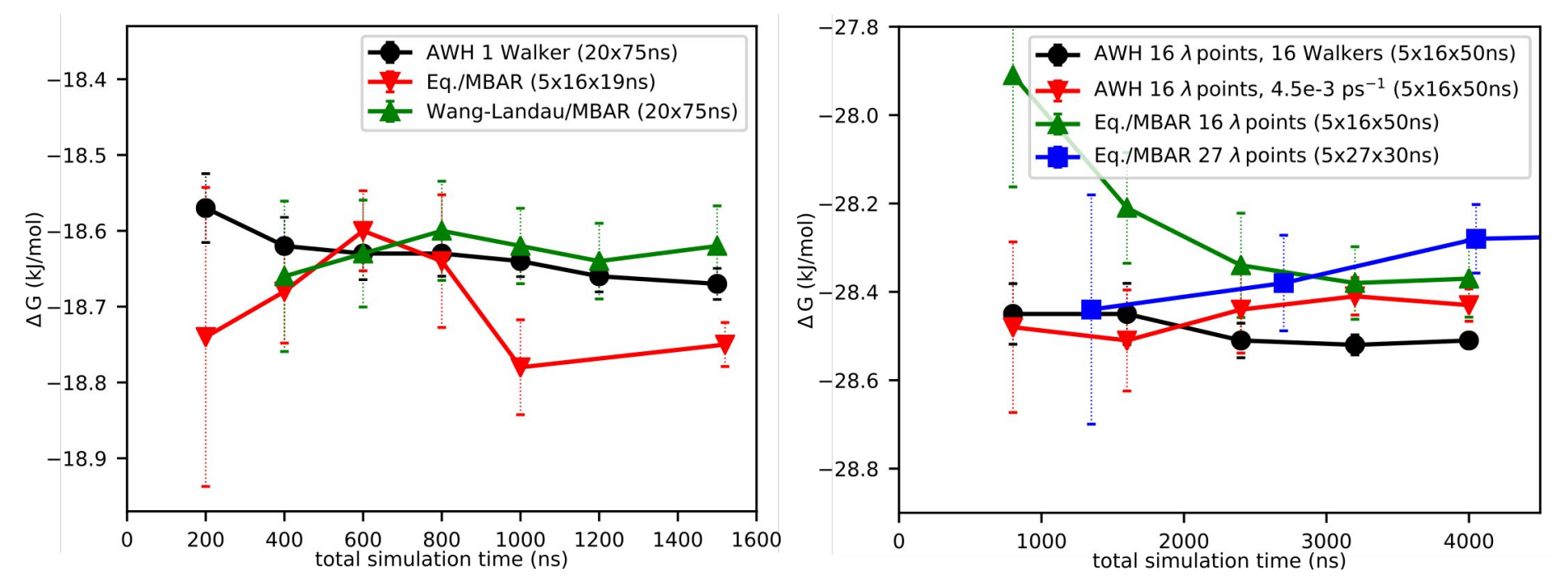

#### **Convergence**

ethanol testosterone

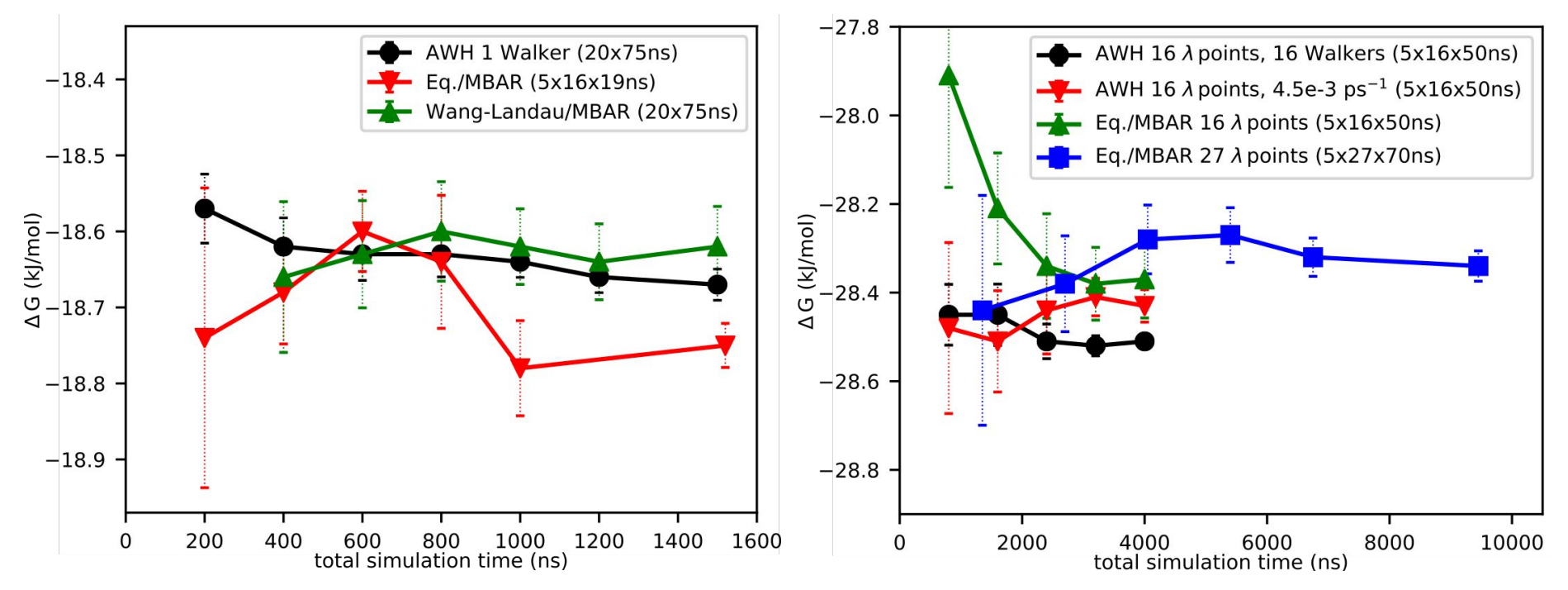

#### **Convergence**

ethanol testosterone

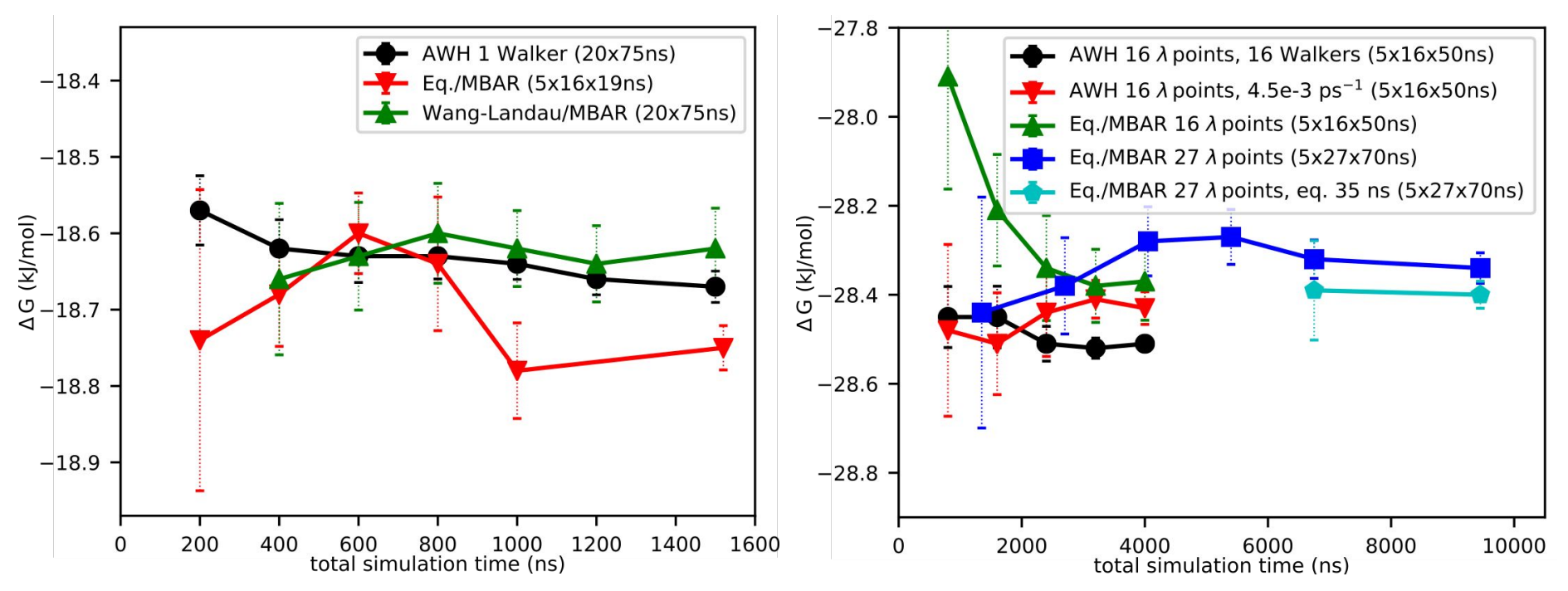

• Complex Lipid system in near gel-state - slow diffusion through the system and slow convergence.

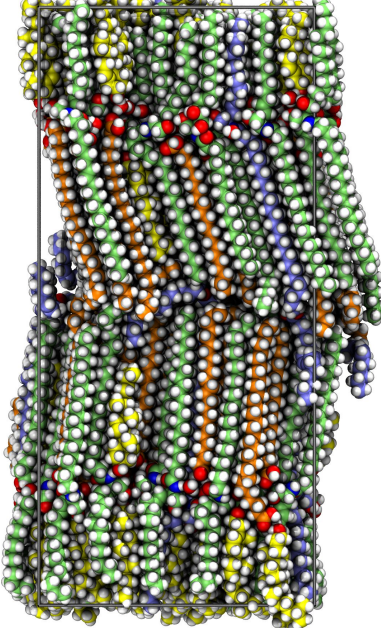

Lundborg et al., J. Struct. Biol. 2018, 203, 149-161

• Lipid system in near gel-state - slow diffusion through the system and slow convergence.

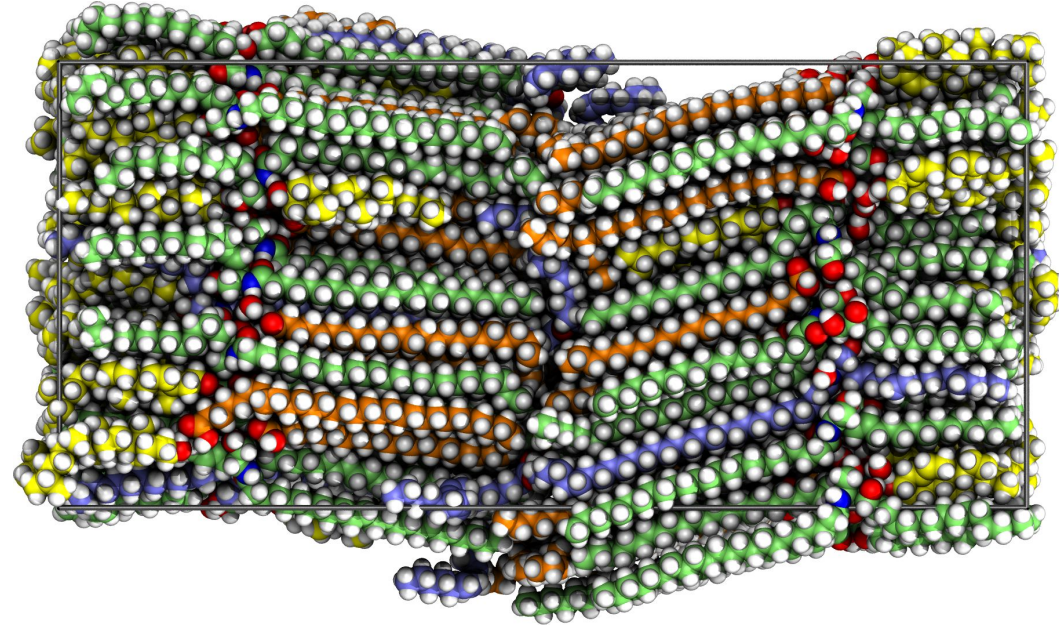

• Nonequilibrium pulling (FR method) was sensitive to the pulling speed.

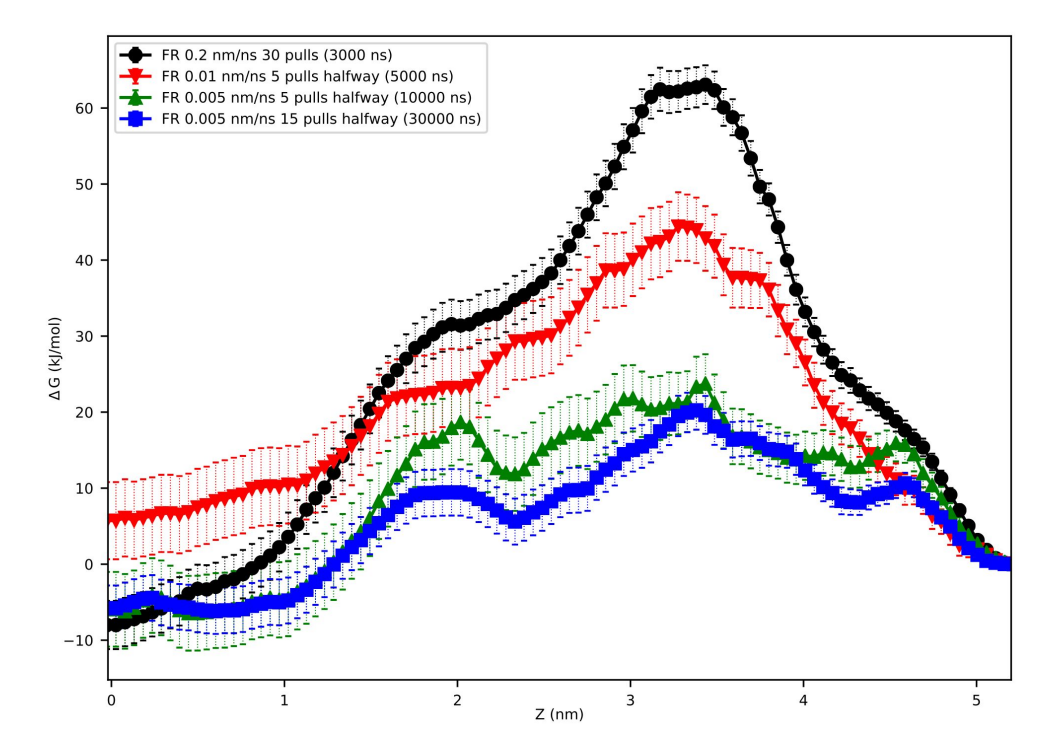

● Umbrella sampling required very long simulations and long equilibration times.

• Combining an alchemical reaction coordinate dimension with a pull dimension. 20.0

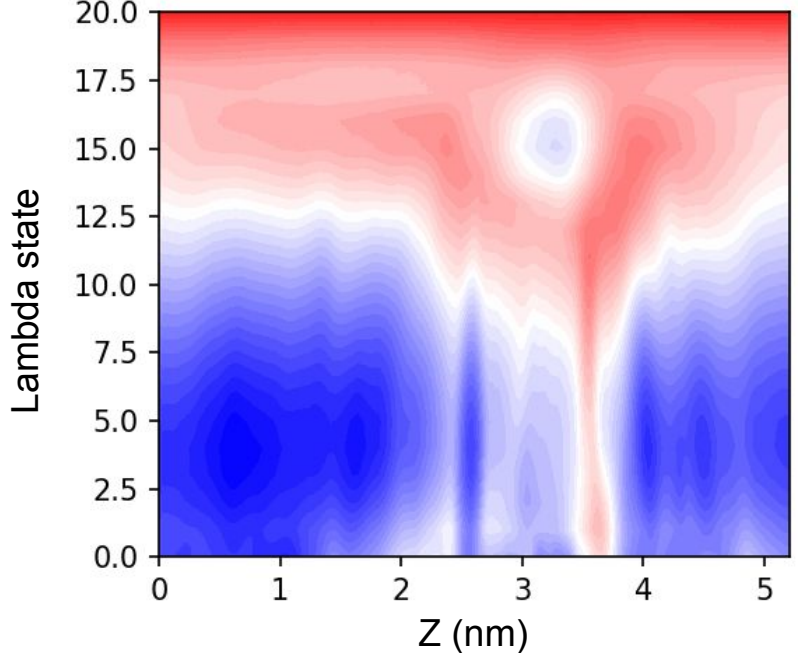

• Combining an alchemical reaction coordinate dimension with a pull dimension.

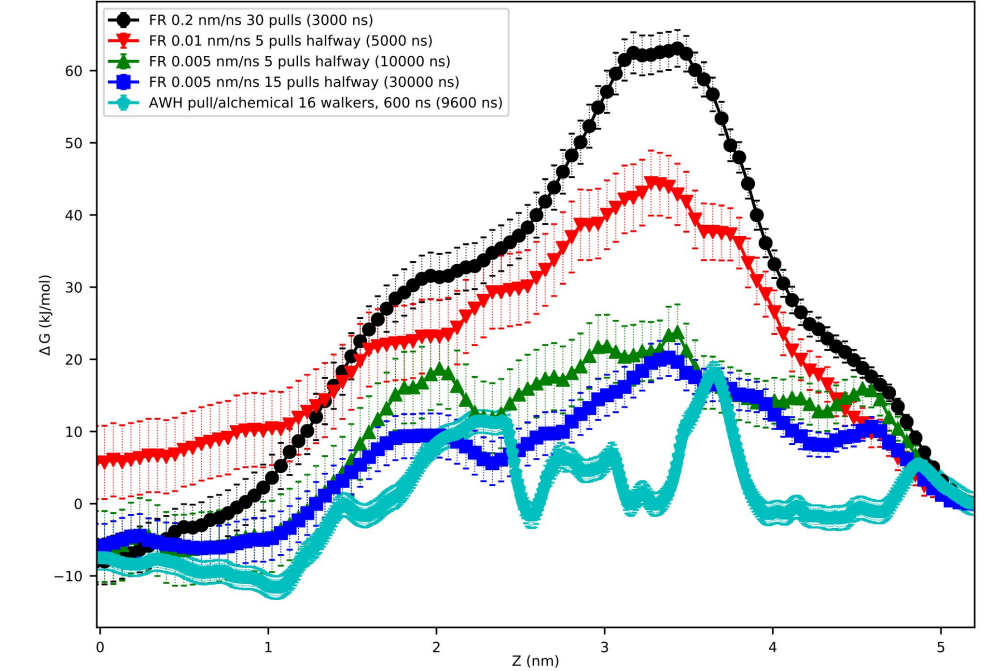

### Error estimation

- No error estimation from the analysis.
- Repeat simulations
	- Most certain error estimate for equilibrium simulations as well.

## Relevant GROMACS simulation parameters

- free-energy
	- Lambda states
		- Not necessary to optimize the lambda point distribution.
	- $\circ$  calc-lambda-neighbors = -1

### Relevant GROMACS simulation parameters

#### awh

- $\circ$  awh-potential = umbrella
- awh-nstsample : a multiple of nstcalcenergy
- $\circ$  awh1-dim1-coord-provider = fep-lambda
- awh1-dim1-start and -end : the indices of the first and last lambda points
- $\circ$  awh1-dim1-diffusion : as high as "possible" (~10<sup>-2</sup> to 10<sup>-4</sup> ps<sup>-1</sup>)
- awh1-equilibrate-histogram : recommended if running multiple walkers

#### Example mdp input (free-energy options)

free-energy = yes couple-lambda0 = none couple-lambda1 = vdwq couple-moltype = ethanol couple-intramol = no  $init-lambda-state$  = 15 vdw-lambdas = 1.0 1.00 1.00 1.00 1.00 1.00 0.90 0.80 0.70 0.60 0.50 0.40 0.30 0.20 0.10 0.00  $\text{coul-lambdas} = 1.0 0.80 0.60 0.40 0.20 0.00 0.00 0.00 0.00$ 0.00 0.00 0.00 0.00 0.00 0.00 0.00  $calc-lambda-nei-ghbors = -1$  $separate-dhdl-file$  = no sc alpha  $= 0.5$  $sc$  sigma  $= 0.3$  $\text{sc power}$  = 1  $\text{sc} \text{ coul}$  = no

#### Example mdp input (awh options)

 $awh = yes$ awh-potential = umbrella  $awh-nstout$  = 500000  $awh-nbias = 1$  $awh-nstsample = 10$  $awh-nsamples-update = 10$  $awh1-error-init = 10$ awh1-equilibrate-histogram = no  $awh1-target$  = constant  $awh1-qrowth$  =  $exp-linear$  $awh1-ndim = 1$ awh1-dim1-coord-provider = fep-lambda  $awh1-dim1-coord-index = 1$  $awh1-dim1-start$  = 0  $awh1-dim1-end$  = 15  $awh1-dim1-difffusion = 0.002$ 

# **Summary**

- AWH can be used for alchemical free energy calculations in GROMACS 2021
- Not very sensitive to the input parameters, such as the distribution, and number, of lambda states.
- Converges at least as quickly as equilibration simulations.
- Trivial parallelization with flexible number of copies of the system.
- Can be combined with other AWH reaction coordinates.

# Audience Q&A session

- Please use the Questions function in GoToWebinar application
	- If you don't have audio, please mention that in the question.
- Any other questions or points to discuss after the live webinar? Join the discussions at http://ask.bioexcel.eu.

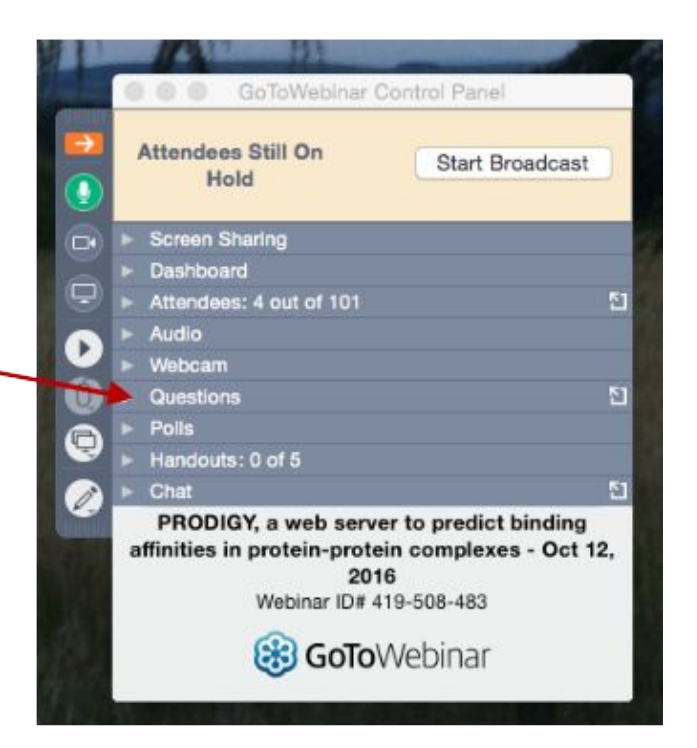

# **BioExcel Summer School**

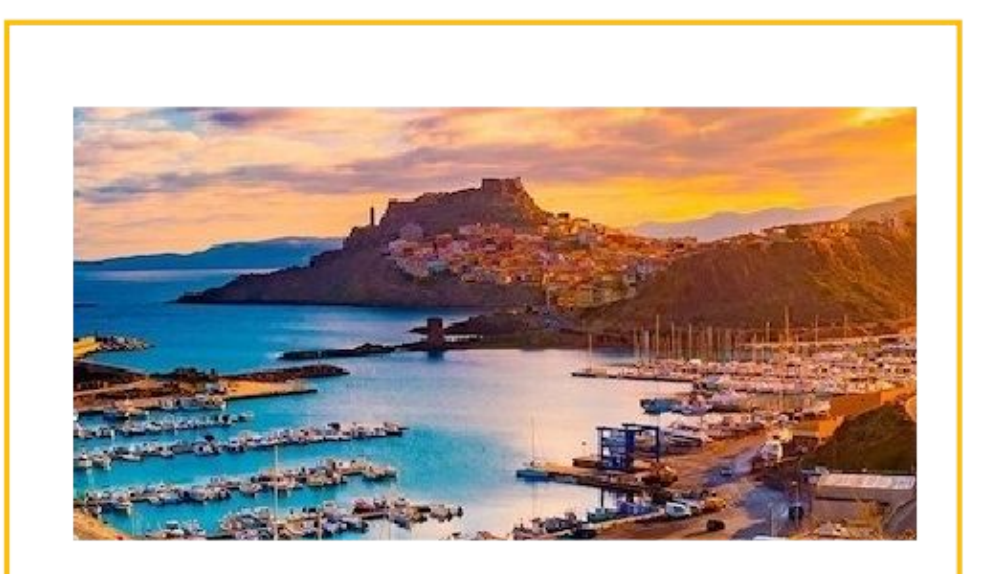

04 Jun, 2021 - 11 Jun, 2021 online

See https://bioexcel.eu/